# POLITECNICO DI TORINO ESAMI DI STATO PER L'ABILITAZIONE ALLA PROFESSIONE DI INGEGNERE

## II SESSIONE 2006

### SEZIONE A SETTORE DELL'INFORMAZIONE 23/S-35/S Informatica-Ingegneria Informatica

### TERZA PROVA SCRITTA (pratica) 30 gennaio 2007

Il candidato svolga quanto richiesto nel seguito documentando il lavoro fatto con un diagramma di analisi e progetto adeguato.

Scrivere un programma in C o in Java per la gestione dei periodi di vacanza del personale di un ufficio. Lo stato iniziale del sistema è contenuto nel file vacanze.txt, che descrive il personale, nonché gli eventuali periodi di vacanza già decisi. Il file di tipo testo è costituito da un numero imprecisato di linee con il seguente formato:

### **<nomecognomepersona> <datainizio> <datafine>**

dove: **<nomecognomepersona>** è una stringa di caratteri che non contiene spazi, con un punto a separare il nome dal cognome (esempio: **mario.rossi**); **<datainizio>** e **<datafine>** sono stringhe numeriche secondo il formato GGMMAAAA. Se i campi **<datainizio>** e **<datafine>** mancano entrambi significa che la persona non ha ancora deciso il periodo delle sue vacanze. Se ne manca solo uno, è un errore che va gestito. I campi di ogni linea sono separati da uno o più spazi. Le linee del file non seguono alcun criterio di ordinamento.

Il sistema deve poi consentire l'esecuzione dei seguenti comandi introdotti da tastiera:

**I <nomecognomepersona> <datainizio> <datafine>**:

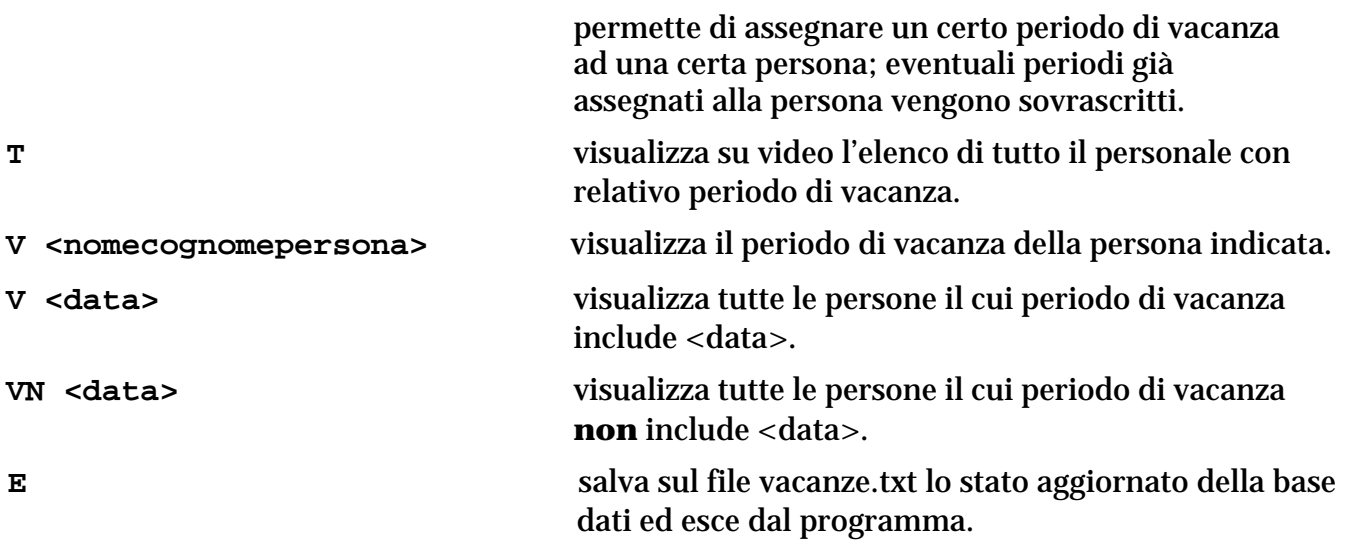

**Si richiede la memorizzazione dei dati in memoria centrale utilizzando allocazione dinamica della memoria. Le operazioni di ricerca in memoria devono essere effettuate il più velocemente possibile.**